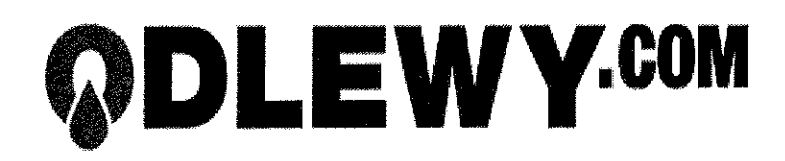

## Odlewnia Żeliwa Simiński-Ordon sp. z o.o. sp. k. Ul. Jałowcowa 12 42-262 Poczesna, Zawodzie

Odlewnia Żeliwa Simiński-Ordon to firma z branży odlewniczej prężnie rozwijająca się na rynku polskim i rynkach zagranicznych. Przedmiotem naszej działalności jest seryjna produkcja odlewów z żeliwa szarego i sferoidalnego w postaci produktów i półproduktów.

## Jeśli jesteś studentem lub absolwentem IV/V roku zapraszamy na praktyki lub staż zawodowy.

## Oferujemy:

- płatną praktykę / staż zawodowy
- możliwość zdobycia cennego doświadczenia w firmie o ugruntowanej pozycji na rynku
- pracę, która pozwoli rozwinąć skrzydła i dać upust kreatywności
- pracę w młodym zespole z ciekawymi, innowacyjnymi projektami
- możliwość nawiązania stałej współpracy po zakończeniu stażu/praktyk

## Osoby zainteresowane zapraszamy do przesłania ofert (CV + List Motywacyjny) na adres e-mail: praca@odlewy.com

Zachęcamy do odwiedzenia naszej strony http://www.odlewy.com/ gdzie znajdziesz więcej informacji na temat naszej firmy oraz do kontaktu: praca@odlewy.com Do zobaczenia na praktykach lub stażu!